# COMPILER DESIGN

# Code generation

Concordia University Department of Computer Science and Software Engineering

Joey Paquet, 2000-2018

#### Variable declarations and value access/assignment

• Integer variable declaration:

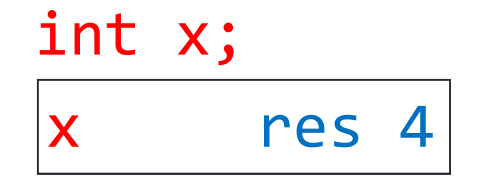

where x is the address of x, which is a (unique) label generated during the parse and stored in the symbol table.

• To load or change the content of an integer variable:

```
lw r1,x(r0)

sw x(r0),r1
```
where x is the label of variable  $x$ ,  $r1$  is the register containing the value of variable x and  $\mathsf{r}\mathsf{0}$  is assumed to contain 0 (offset).

• Array of integers variable declaration:

```
a res 16
int a[4];
```
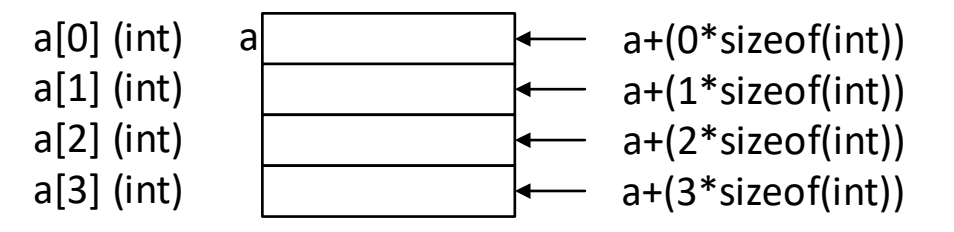

• Accessing elements of an array of integers, using offsets:

```
addi r1,r0,8
lw r2,a(r1)

swx(r0),r2x = a[2];
```
• Multidimensional arrays of integers:

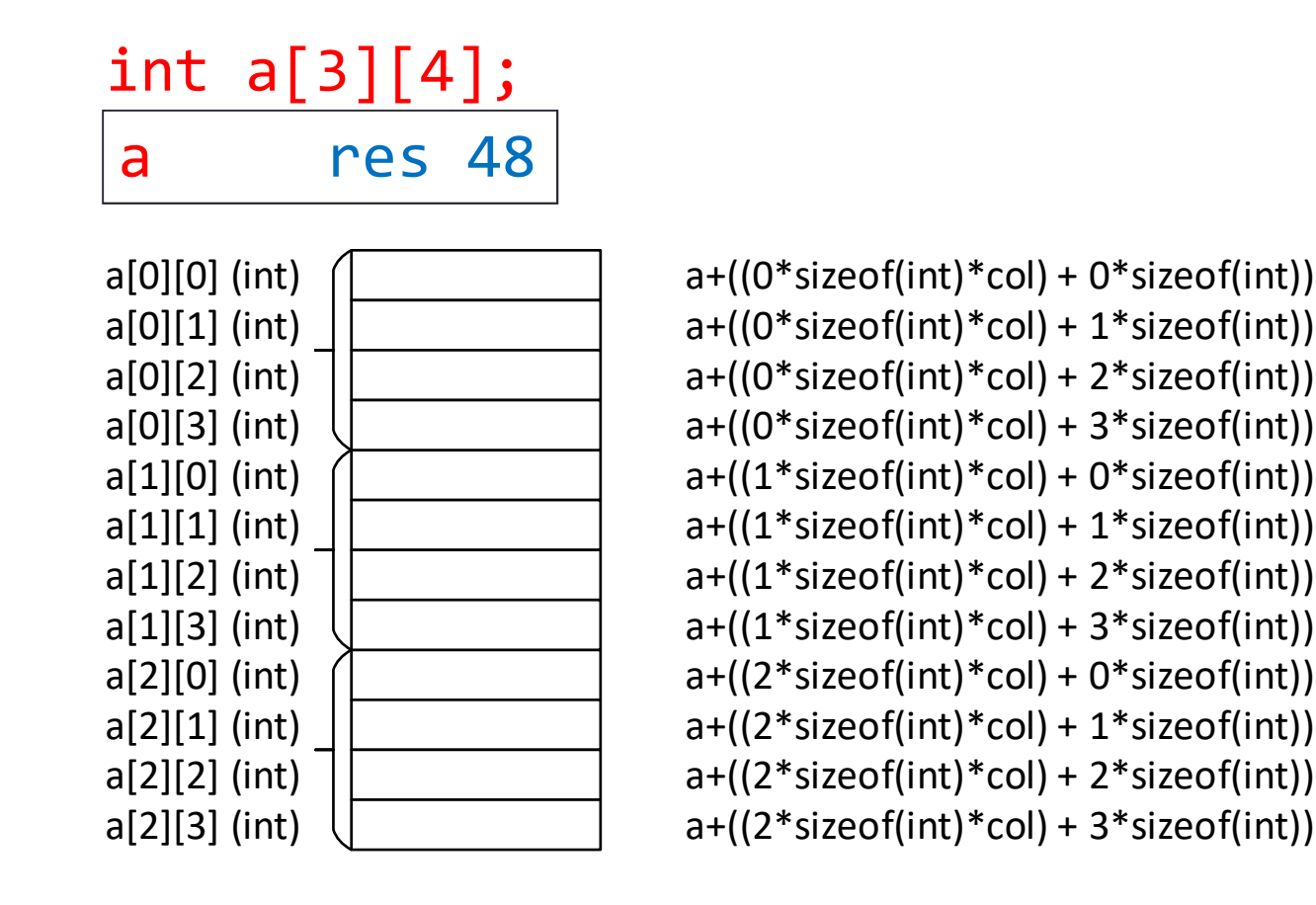

• To access specific elements, a more elaborated offset calculation needs to be implemented, and the offset value be put in a register before accessing.

- For arrays of elements of aggregate type, each element takes more than one memory cell.
- The offset calculation needs to take into account to size of each element.
- For example, assuming a float takes 8 bytes (2 words):

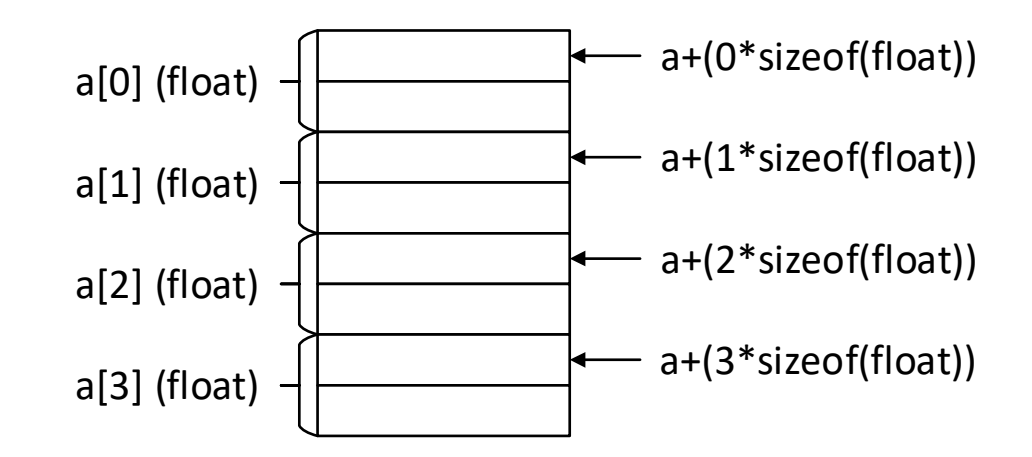

• For an object variable declaration, each data member is stored contiguously in the order in which it is declared.

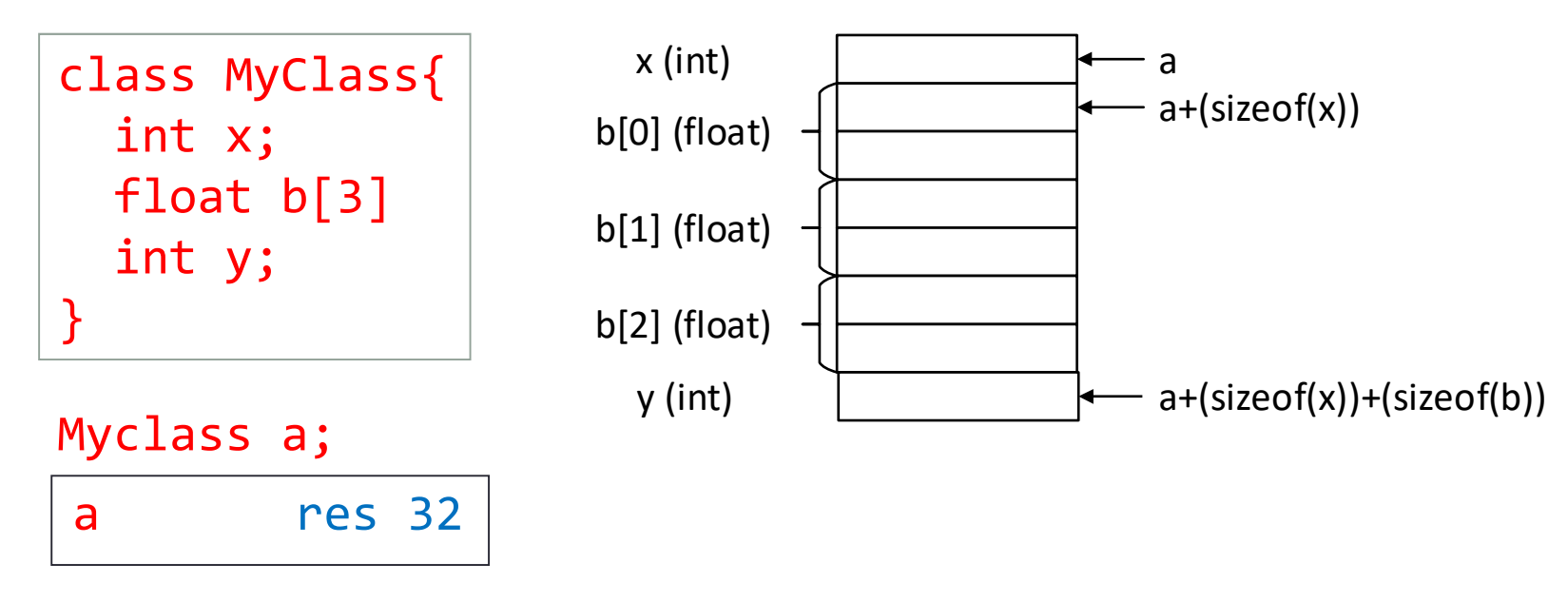

• The offsets are calculated according to the total size of the data members preceding the member to access.

 $x = a.b[2]...$  a + (offset of x) + (offset of b[2])a + (sizeof(x)) + sizeof(float)\*2)

addi r1,r0,4 addi r1,r1,16lw r2,a(r1)swx(r0),r2

# Arithmetic operations

a+blw r1,a(r0) lw r2,b(r0) add r3,r1,r2t1 res 4 sw t1(r0),r3

a+8lw r1,a(r0)addi r2,r1,8t2 res 4sw t2(r0),r2

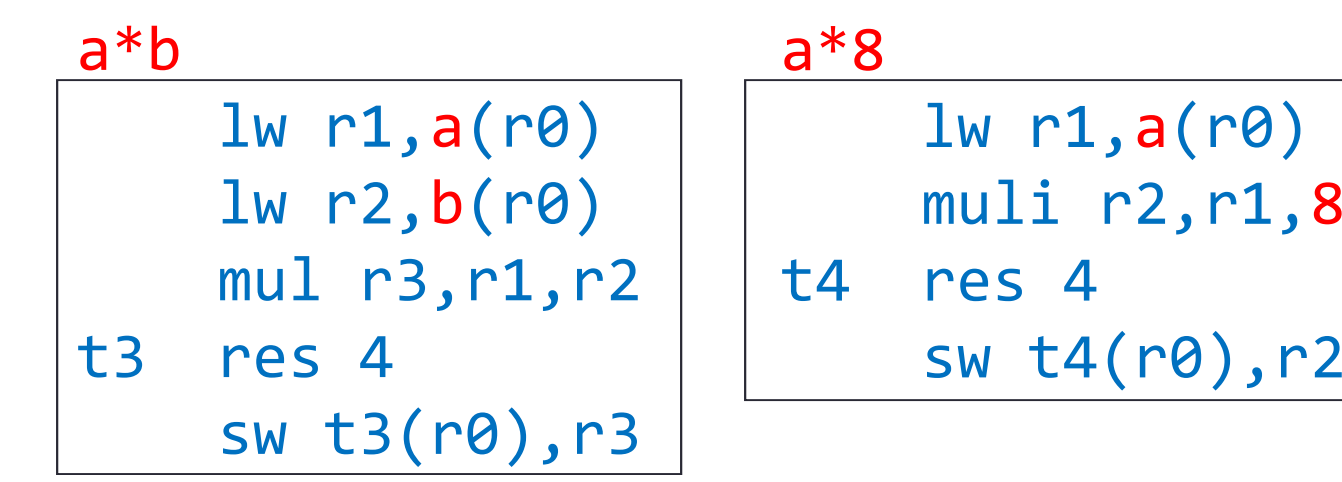

Joey Paquet, 2000-2018

## Relational operators

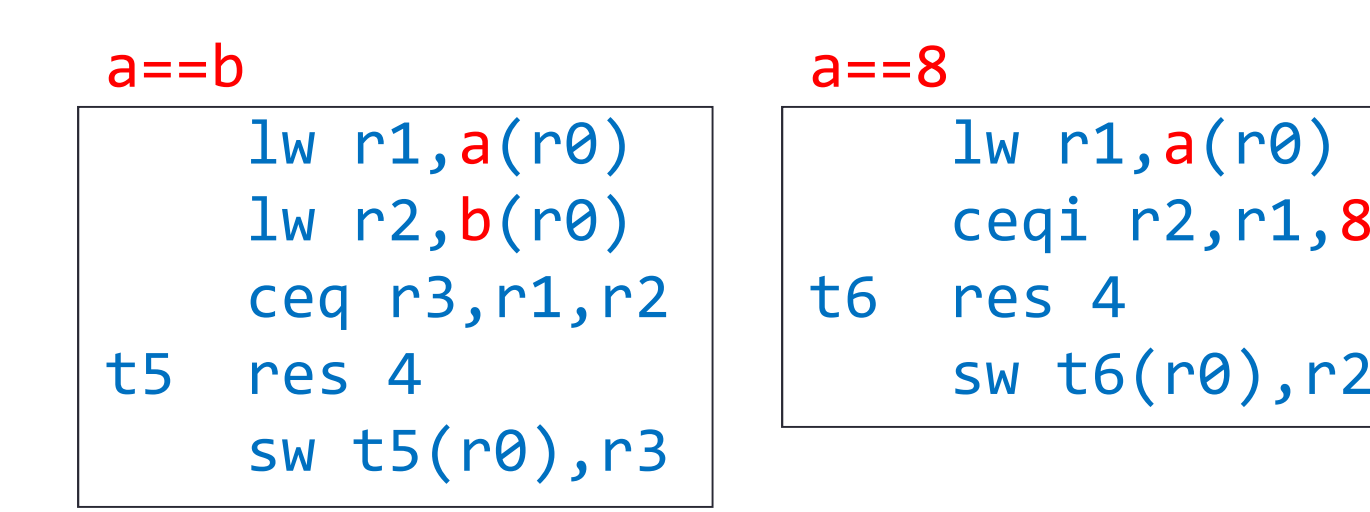

Joey Paquet, 2000-2018

## Logical operators

- The Moon machine's and, or and not operators are bitwise operators.
- In order to have a logical operators, we need to code them with the assumption that false is 0 and anything else is true.

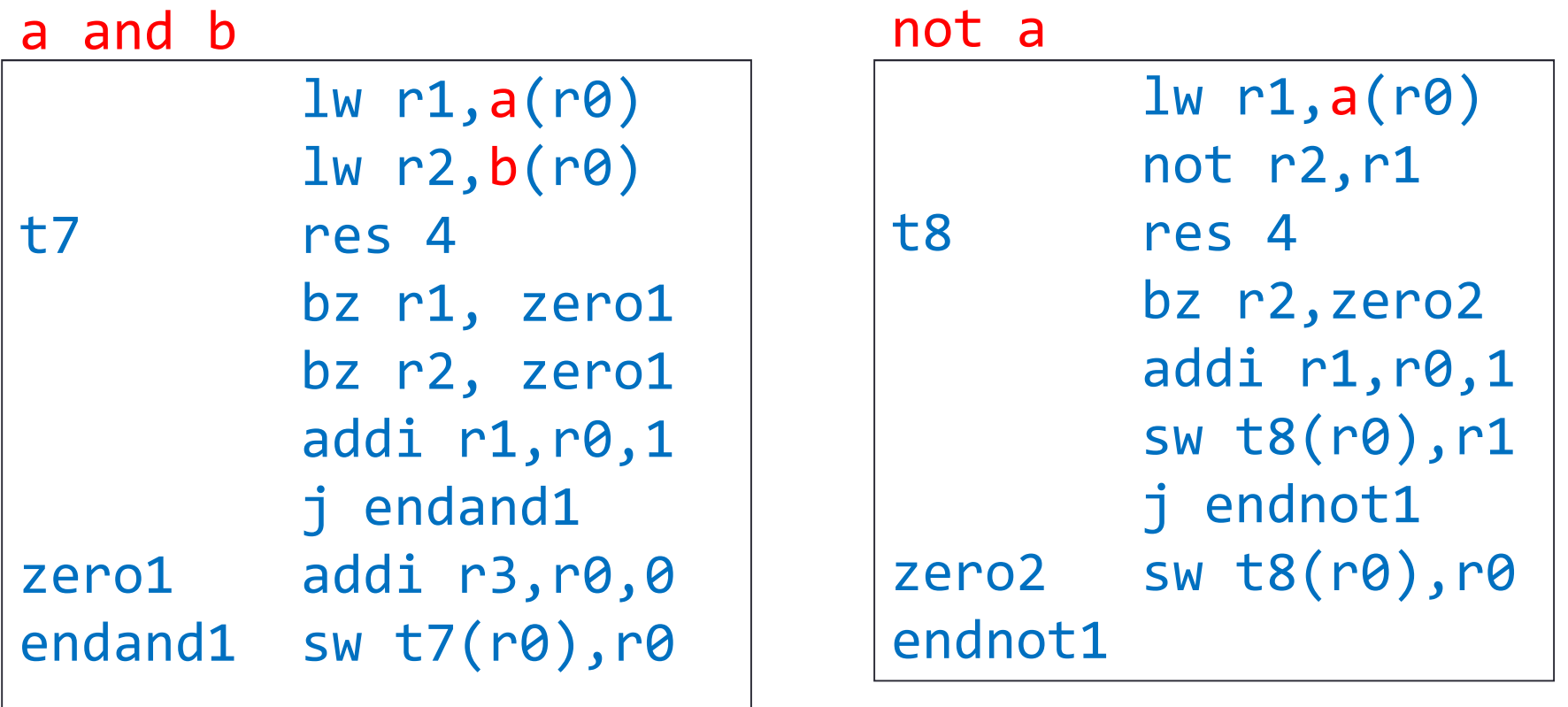

#### **Expressions**

- Each operator's code generation in the previous examples is the result of translating a subtree with two leaves as the operands and one intermediate node as the operator.
- For composite expressions, the temporary results become operands of operators higher in the tree.

a+b\*c

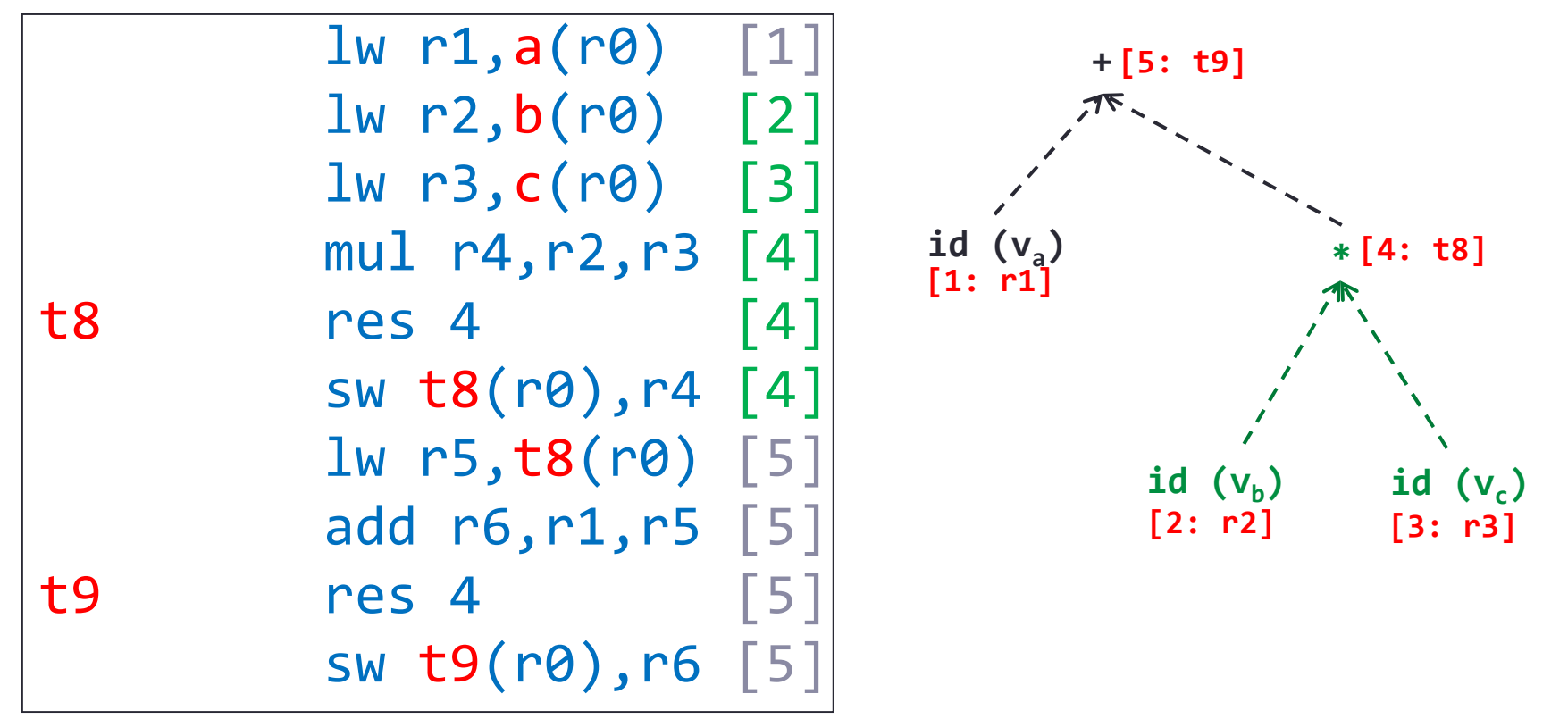

# Assignment operation

a := 8;sub r1,r1,r1addi r1,r1,8sw a(r0),r1a := b;lw r1,b(r0)sw a(r0),r1

a := b+c; {code for b+c. yields tn as a result}lw r1,tn(r0)sw a(r0),r1

## Conditional statements

# if a>b then a:=b; else a:=0;[1] [2] [3] [4] [5] [6]

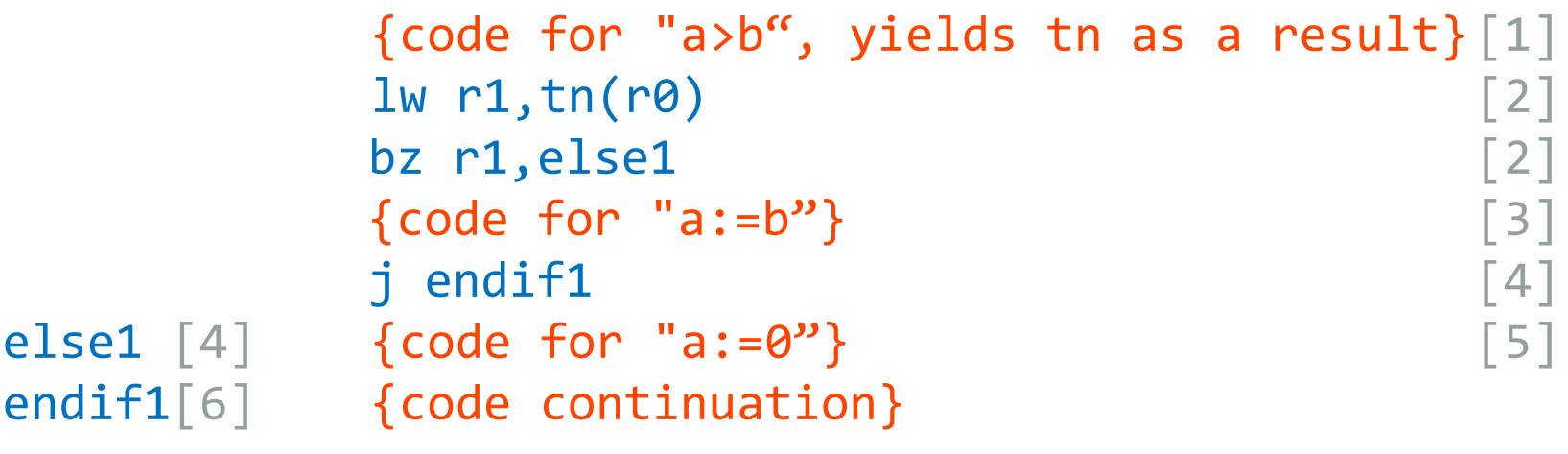

# Loop statements

# while a<b do a:=a+1; [1] [2] [3] [4] [5]

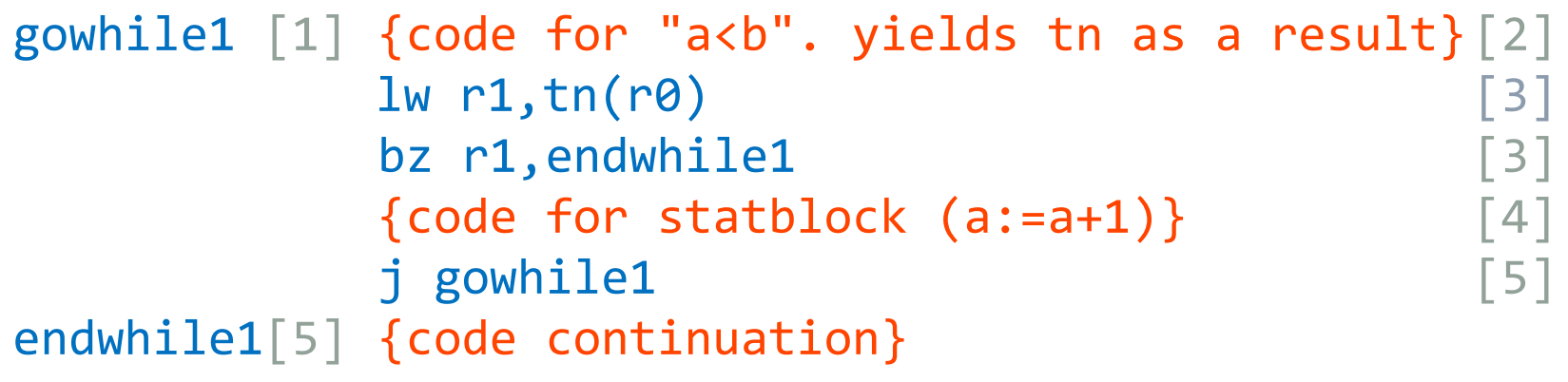

#### Translating functions

- There are two essential parts in translating programs that use functions:
	- translating function definitions.
	- translating function calls.
- First, the compiler encounters a function header. It can either be a function prototype (if the language has them) or the header of a full function definition.
- In both cases, a record can be created in the appropriate symbol table, and a local symbol table can be created if it is a new function.
- In the case of a full definition, the code is generated for the variable declarations and statements inside the body of the function, which is preceded by parameterpassing instructions, and followed by return value passing instructions.

## Translating functions

- The address field in the symbol table entry of the function contains the address (or label) of the first memory cell assigned to the function.
- This address/label will be used to jump to the function when a function call is encountered and translated.
- Function calls raise the need for semantic checking. The number and type of actual parameters must match with the information stored in the symbol table for that function.
- Once the semantic check is successful, semantic translation can occur for the function call.
- For modularity purposes, it is better to have all semantic checks in a separate phase that runs prior to the code generation.

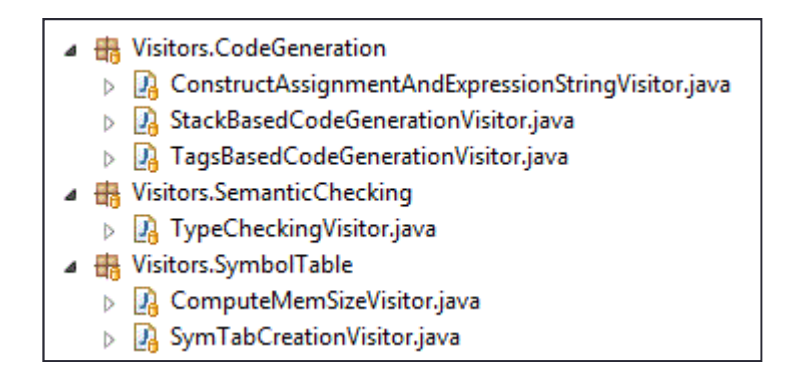

#### Function declarations

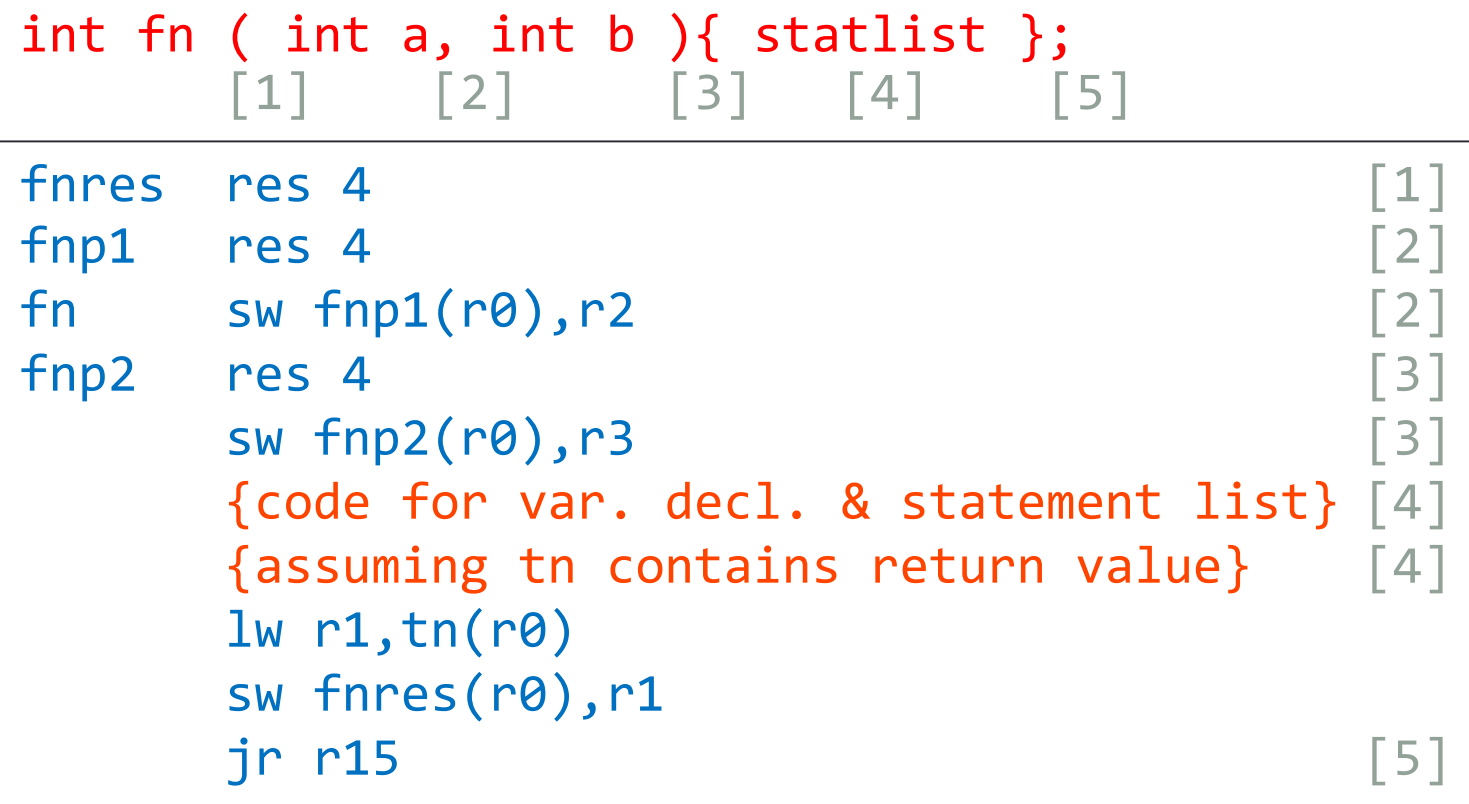

• The above code assumes that the parameters are passed using registers, and that they are eventually stored in memory cells identified with a tag name.

- Dependent on number of registers available.
- Can only pass a value that fits into a register (or pass an address).
- This is a simple solution, but with severe limitations.

#### Function declarations

- **fn** corresponds to the first instruction in the function.
- fnres contains the return value of fn.
- Parameters are copied to registers at function call and copied in the local variables when the function execution begins.
- This limits the possible number of parameters to the number of registers available.
- r15 is reserved for linking back to the instruction following the jump at function call (see the following slides for function calls).

#### Function calls

- For languages not allowing recursive function calls, only one occurrence of any function can be running at any given time if we are using this model.
- In this case, all variables local to the function are statically allocated at compile time. The only things there are to manage are:
	- the jump to the function code.
	- the passing of parameters upon calling and return value upon completion.
	- the jump back to the instruction following the function call.

#### Function calls: simples case: no parameters

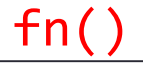

```
. .

{code for calling function}jl r15,fn 
{code continuation in the calling function}. .

 {code for called function}
fn. .

jr r15 ...
```
#### Function calls: passing parameters

- Parameters may be passed using registers.
- In this case, the number of parameters passed cannot exceed the total number of registers.
- $\bullet\,$  The return value can also be passed using a register, typically  ${\sf r1}.$
- Simplistic parameter passing method. Works only in restricted cases.

Function calls: passing parameters (registers)

```
x = f n(p1, p2);
```

```
. .

{code for the calling function}lw r2,p1(r0)
lw r3,p2(r0)jl r15,fn
{assignment: assumes r1 contains return value}sw x(r0),r1
{code continuation in the calling function}. .

 {refer to param[i] as ri+1 in fn code}
fnsw fnp2(r0),r3
sw fnp1(r0),r2. .

{assuming tn contains return value}lw r1,tn(r0) jr r15
```
#### Function calls: passing parameters: multiple function call instances

- To avoid the limitation of the allowed number of parameters to the number of registers, parameters can be stored statically in a tagged memory cell (one for each parameter).
- These methods are only usable for languages where recursive function calls are not allowed.
- With recursive function calls, the problem is that several instances of the same function can be running at the same time, hence there is a need to store the state of each function invocation of the same function.
- To enable more than one function instance to run at the same time, all the variables and parameters of a running function are stored in a stack frame which is dynamically allocated on the function call stack.
- This involves the elaboration of a primitive run-time system as part of the compiled code.
- Another problem with multiple function instances is that  $r15$  is used to store the return address after a call. If there is more than one consecutive call (i.e. prog calls  $f1$ , then  $f1$  calls  $f2$ ), then the return address needs to be stored in the function call stack frame.

#### Function calls: function call stack and stack frames

- If multiple call instances is allowed, a function call stack is required:
	- The function call stack is a fixed-size memory area statically reserved.
	- $\bullet\,$  For each function call, a  $\mathsf{stack}\,\mathsf{frame}$  is created on the function call stack.
	- The stack frame contains the values of all the local variables declared in the function.
	- The size of a stack frame is the sum of the sizes of all the function's local variables.
	- The location of the top of the stack is managed by adding/subtracting stack frame sizes as an accumulated offset from the initial address of the stack.
	- Then, when the functions' code uses its local variables, it refers to them as stored on the current function's stack frame.
	- When the function returns, its stack frame is "removed", i.e. the function call stack offset is decremented by its function call stack frame size.

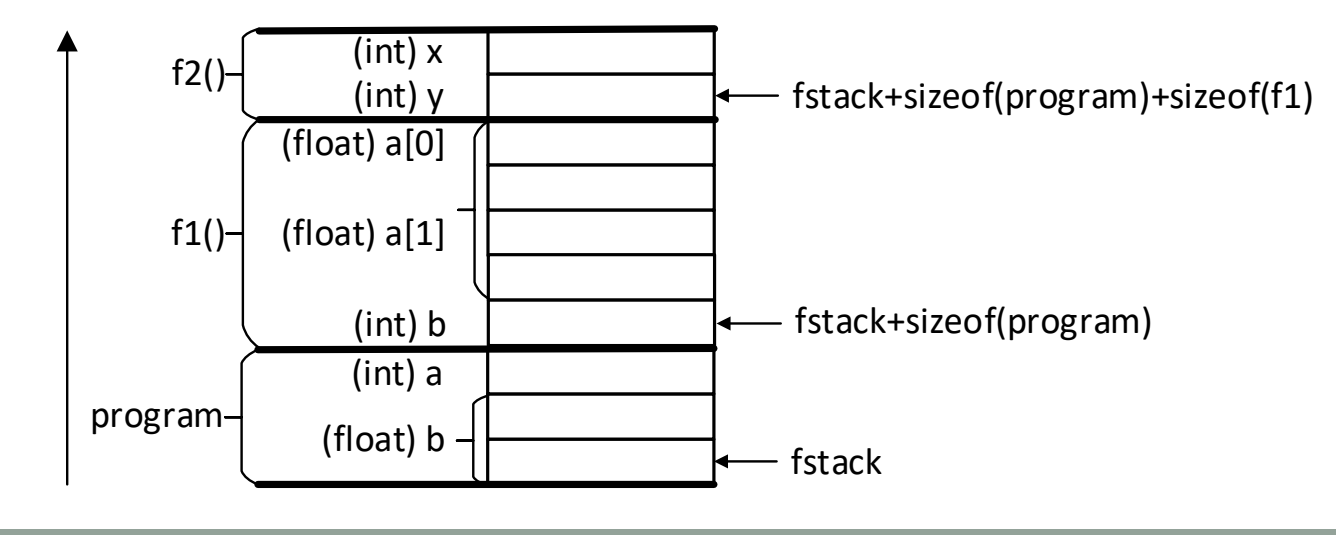

# Function calls: function call stack

- Function stack frames also need to contain space necessary to store values used in the function call mechanism, i.e. not only the local variables, but also:
	- $\bullet\,$  The address stored in  $\mathsf{r15}$  by jl as the function is called.
	- The return value in a place predictable by the calling function. From the perspective of the calling function, the return value is always stored at:
		- fstack + sizeof(myblock) + sizeof(typeof(return value))
	- The parameters in a place predictable by the calling function.

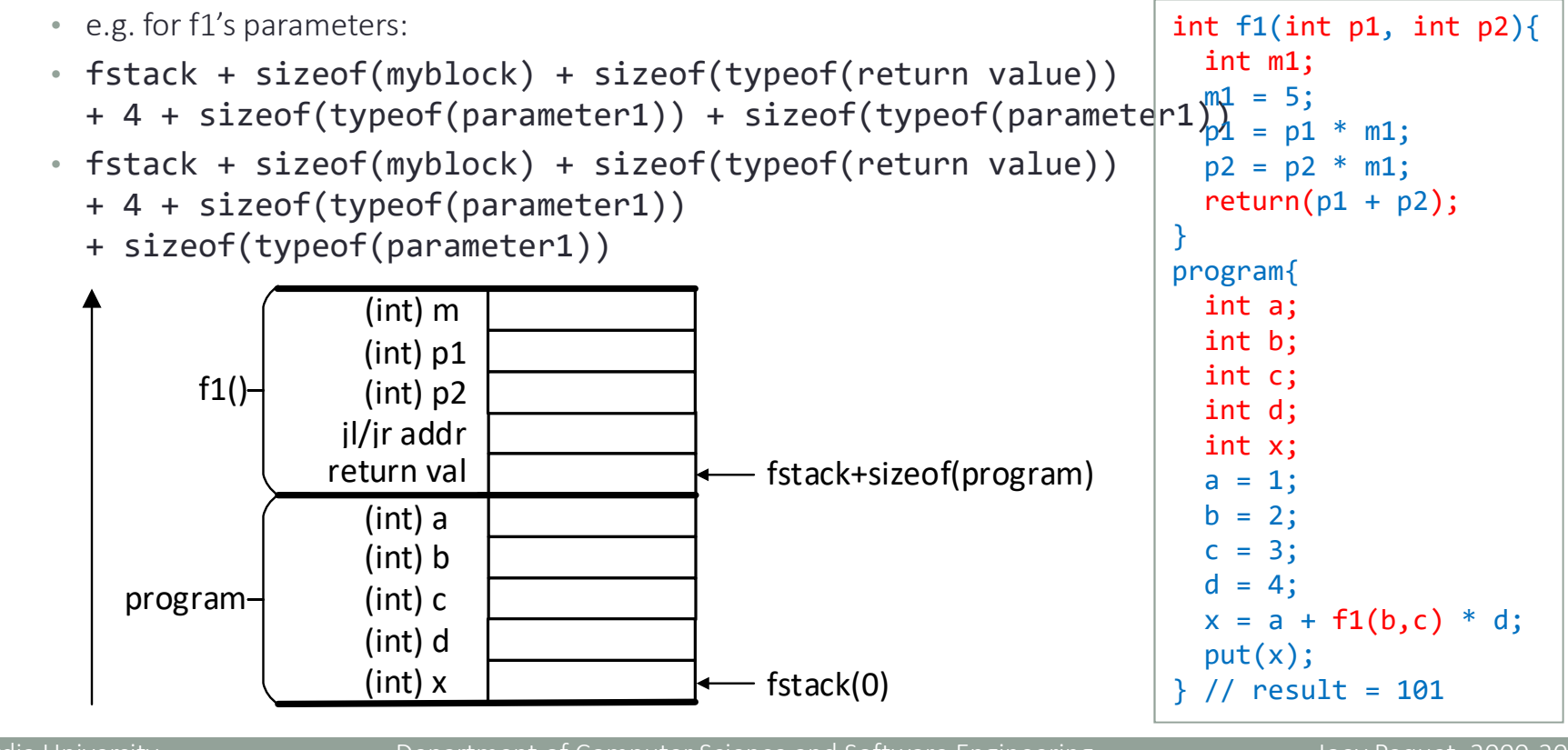

# Function calls: function call stack: compute variables/block sizes and offsets

- For code generation the most important thing is to <u>proceed in stages</u>. Do not try to resolve all code generation in a single batch.
	- The first step is to compute the size of all variables involved in the compiled program.
	- These can be stored in the symbol tables.
	- Memory also needs to be reserved for intermediate results, and literal values used in the compiled program.
	- Then you can compute the offset of each element in a reserved block.

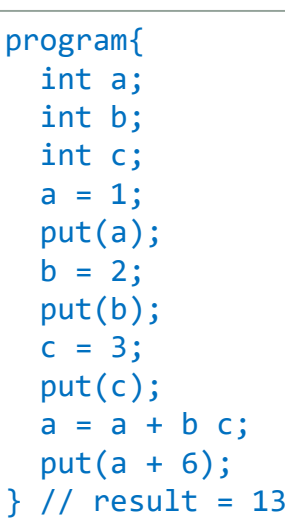

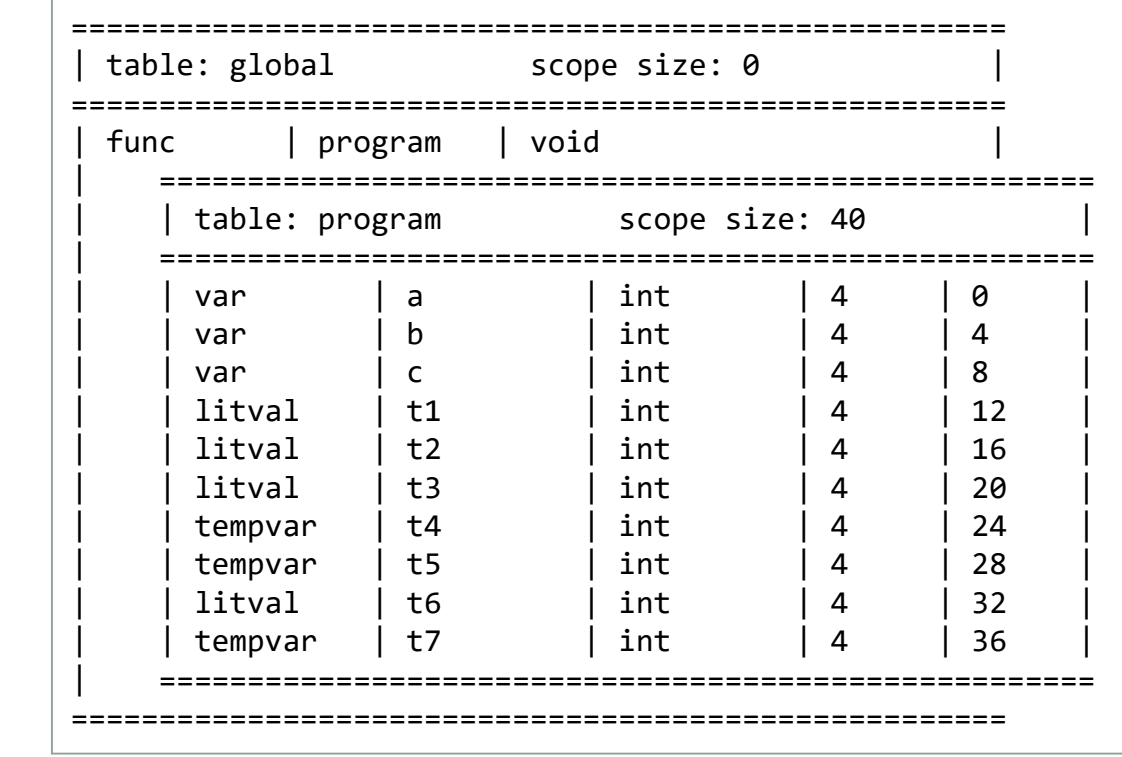

Joey Paquet, 2000-2018

# Function calls: function call stack: compute variables/block sizes and offsets

```
class class1{
float float1;int int1;}int func1(int int235[2][3][5], float float4[10]){float float7;
   a=a+b*3;}program{
int int532[5][3][2];
class1 class110[10];float float3;int int3;
a=a+b*c;
x=a+b*c;
a=x+z*y}
```
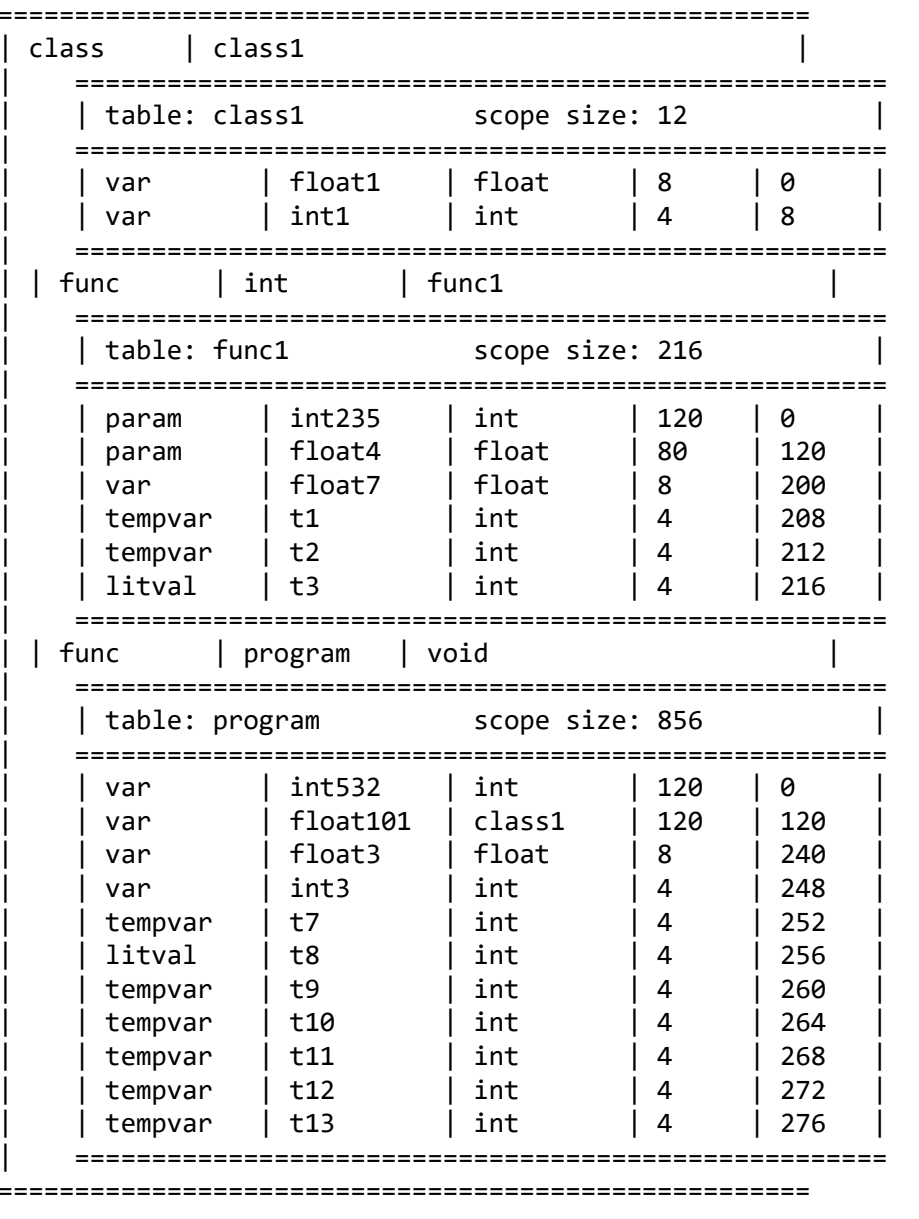

## get and put: calling the operating system

- Some function calls interact with the operating system, e.g. when a program does input/output
- In these cases, there are several possibilities depending on the resources offered by the operating system, e.g.:
	- treatment via special predefined ASM operations/subroutines
	- access to the OS via calls or traps
- In the Moon processor, we have two special operators: putc and getc
- They respectively output some data to the screen and input data from the keyboard
- They are used to directly translate  $get()$  and  $put()$  statements (see the Moon manual)
- There are also a variety of libraries provided with the Moon code:
	- $\cdot$  lib.m: read/write strings to console/from keyboard, string/integer conversion, string operations
	- $util.m: read/write integer to console/from keyboard, string operations.$

#### Code generation: suggested sequence

- Suggested sequence:
	- variable declarations (integers first)
	- expressions (one operator at a time)
	- assignment statement
	- put and get statements
	- conditional statement
	- loop statement
- Tricky parts:
	- function calls
	- expressions involving arrays (offset calculation)
	- floating point numbers
	- recursive function calls
	- expressions involving access to object members (offset calculations)
	- calls to member functions (access to object's data members)

#### Hints for final stages leading to the project demonstration

- You will not fail the project if you did not implement code generation for all aspects of the language.
- But, you might fail if your compiler is not working at all.
- This is why you should proceed in stages and make sure each successive stage is correct before going further.
- Be careful to not break what was previously working.
- This is the main reason why you should have numerous tests in place, ideally organized in automated regression testing. Unit testing is a good way to achieve that.
- Make sure you have a compiler that works <u>properly</u> for a subset of the problem.
- For the parts that you did not implement, think of a solution. You <u>may</u> get some marks if you are able to clearly explain how to do what is missing during your project demonstration.